# ГАПОУ СО «Режевской политехникум»

Утверждаю Place C.A. Дрягилева Директор

#### Комплект оценочных средств

## для проведения промежуточной аттестации

в рамках основной профессиональной образовательной программы

по специальности СПО

09.02.01 «Компьютерные системы и комплексы»

# По МДК 01.01: «Цифровая схемотехника»

Реж, 2016 год

## **Разработчик:**

Кочнева Я. А. преподаватель информационных дисциплин, 1 категория.

## **Эксперты от работодателя:**

(место работы) (занимаемая должность) (инициалы, фамилия)

\_\_\_\_\_\_\_\_\_\_\_\_\_\_\_\_\_\_\_\_ \_\_\_\_\_\_\_\_\_\_\_\_\_\_\_\_\_\_\_ \_\_\_\_\_\_\_\_\_\_\_\_\_\_\_\_\_\_\_\_\_\_\_\_\_

\_\_\_\_\_\_\_\_\_\_\_\_\_\_\_\_\_\_\_\_ \_\_\_\_\_\_\_\_\_\_\_\_\_\_\_\_\_\_\_ \_\_\_\_\_\_\_\_\_\_\_\_\_\_\_\_\_\_\_\_\_\_\_\_\_

(место работы) (занимаемая должность) (инициалы, фамилия)

# І. Паспорт комплекта оценочных средств

# 1. Область применения комплекта оценочных средств

Комплект оценочных средств предназначен для оценки результатов освоения

# МДК 01.01 «Цифровая схемотехника»

Таблица 1

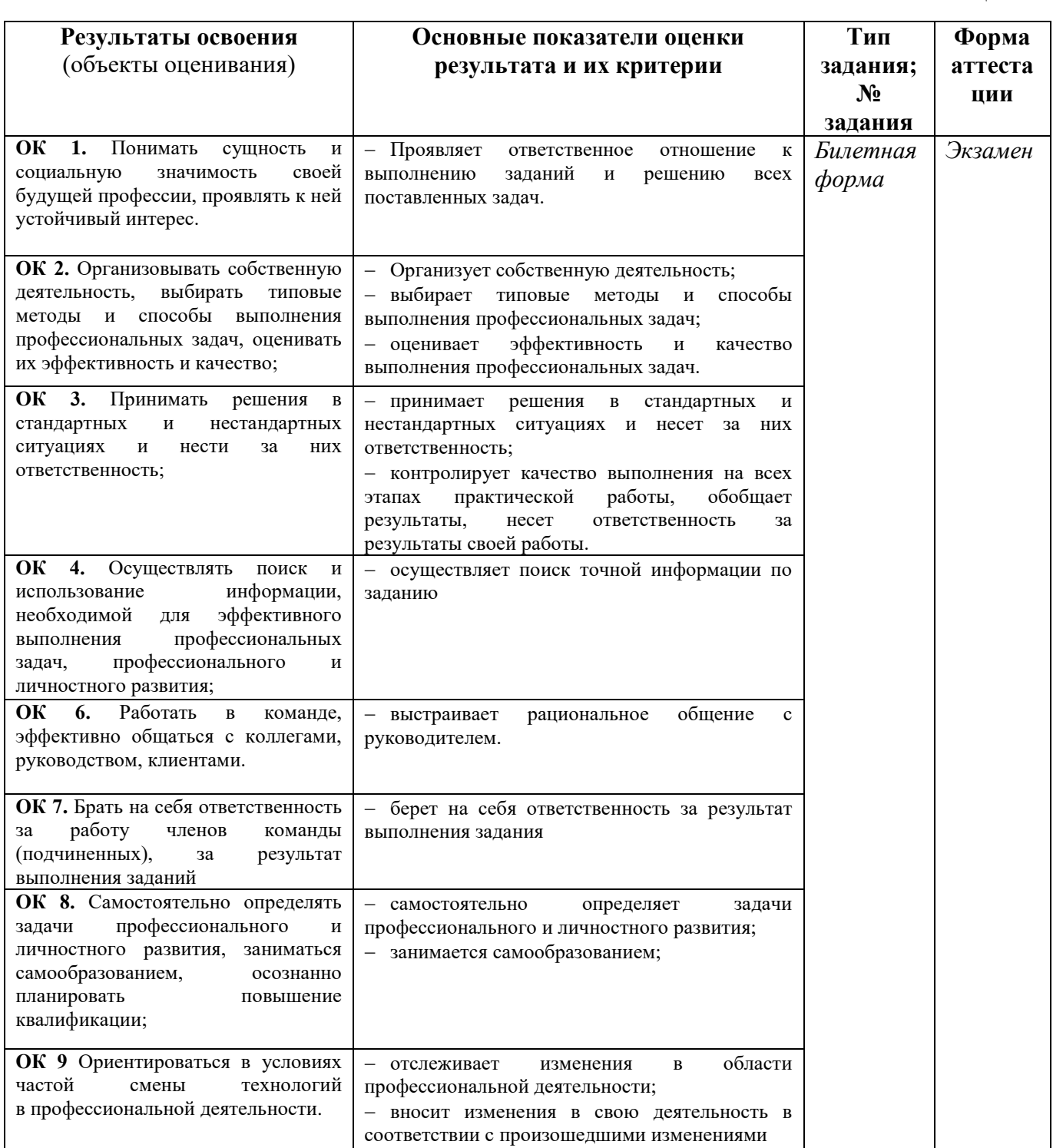

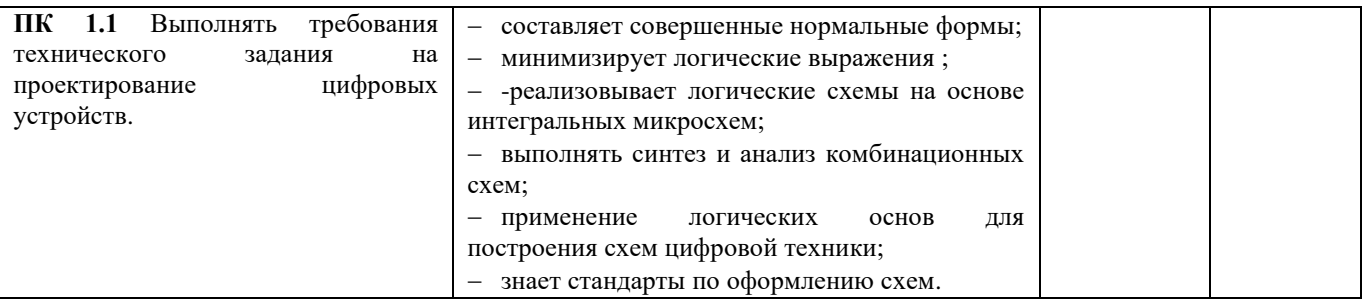

## **2. Комплект оценочных средств**

#### **2.1. Вопросы для проведения** *экзамена***:**

- 1. Сигнал: аналоговый, цифровой. Определение, отличия, достоинства, недостатки, примеры.
- 2. Три типа выходов цифровых микросхем. Описать возможные состояния, привести схемы.
- 3. Основные обозначения на схемах. Привести элементы цифрового сигнала (положительного и отрицательного), а также обозначения входов и выходов на микросхеме.
- 4. Простейшие логические элементы. Перечислить, УГО, таблицы истинности.
- 1. Дешифраторы. УГО, обозначения в отечественных сериях, функции, таблица истинности.
- 2. Шифраторы. УГО, обозначения в отечественных сериях, функции, таблица истинности.
- 3. Мультиплексоры. УГО, обозначения в отечественных сериях, функции, таблица истинности.
- 4. Демультиплексоры. УГО, обозначения в отечественных сериях, функции, таблица истинности.
- 5. Компараторы кодов. УГО, обозначения в отечественных сериях, функции, таблица истинности.
- 6. Сумматоры. УГО, обозначения в отечественных сериях, функции, виды, таблица истинности для полного одноразрядного сумматора.
- 7. Преобразователь кодов. УГО, обозначения в отечественных сериях, функции, таблица истинности.
- 8. Одновибраторы и генераторы. УГО, обозначения в отечественных сериях, функции, таблица истинности.
- 9. Триггеры. УГО, виды, обозначения в отечественных сериях, функции.
- 10. D триггеры. УГО, обозначения в отечественных сериях, функции, таблица истинности.
- 11. RS триггеры. УГО, обозначения в отечественных сериях, функции, таблица истинности.
- 12. JK триггеры. УГО, обозначения в отечественных сериях, функции, таблица истинности.
- 13. Регистры. УГО, виды, обозначения в отечественных сериях, функции.
- 14. Параллельные регистры. УГО, структура, обозначения в отечественных сериях, функции, таблица истинности.
- 15. Сдвиговые регистры. УГО, структура, обозначения в отечественных сериях, функции, таблица истинности.
- 16. Счетчики. УГО, виды, обозначения в отечественных сериях, функции.
- 17. Асинхронные счетчики. УГО, обозначения в отечественных сериях, функции, таблица истинности.
- 18. Синхронные счетчики. УГО, обозначения в отечественных сериях, функции, таблица истинности.
- 19. Синхронные счетчики с асинхронным переносом. УГО, обозначения в отечественных сериях, функции, таблица истинности.
- 20. Память. УГО, виды, обозначения в отечественных сериях, функции, организация памяти.
- 21. Постоянная память. УГО, обозначения в отечественных сериях, функции, таблица истинности.
- 22. Оперативная память. УГО, обозначения в отечественных сериях, функции, таблица истинности.
- 23. АЛУ. УГО, функции, примеры применения.

#### **2.2. Задачи для проведения экзамена:**

1. Нарисовать логическую схему, таблицу истинности и диаграмму выходного сигнала для логического элемента И-НЕ, если входные сигналы

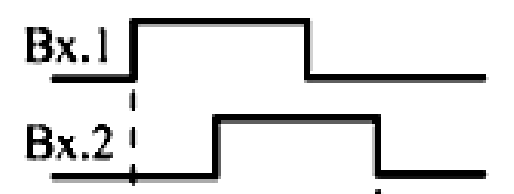

имеют следующий график:

2. Дана таблица истинности логической функции трех переменных. Построить СДНФ, произвести минимизацию, проверить полученную формулу, составив ее таблицу истинности. Построить логическую схему этой функции.

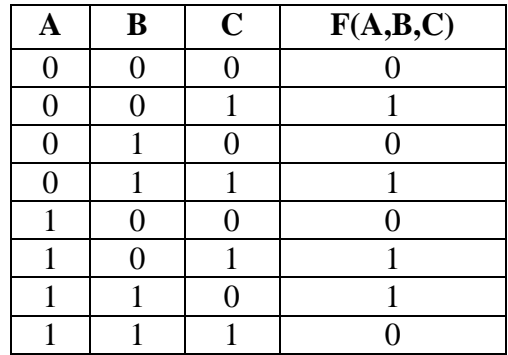

3. Нарисовать логическую схему, таблицу истинности и диаграмму выходного сигнала для логического элемента ИЛИ-НЕ, если входные сигналы имеют следующие графики

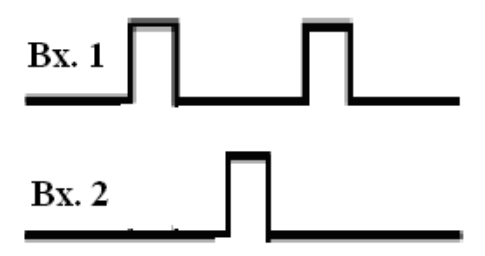

4. Дана таблица истинности логической функции трех переменных. Построить СКНФ, произвести минимизацию. Проверить полученную формулу, составив ее таблицу истинности. Построить логическую схему этой функции.

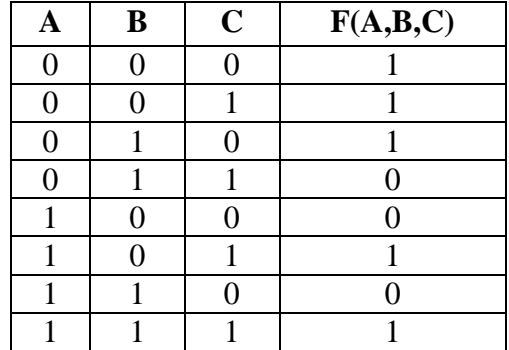

5. Дана логическая схема. Построить логическую функцию, которую реализует данная схема. Составить таблицу истинности для полученной функции

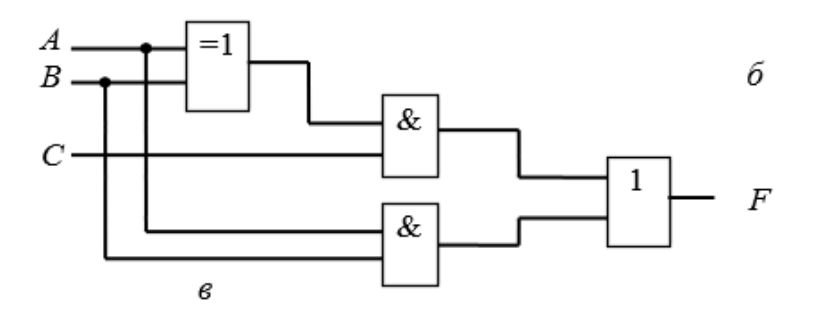

6. Нарисовать логическую схему, таблицу истинности и диаграмму выходного сигнала для логического элемента И-НЕ, если входные сигналы имеют следующие графики

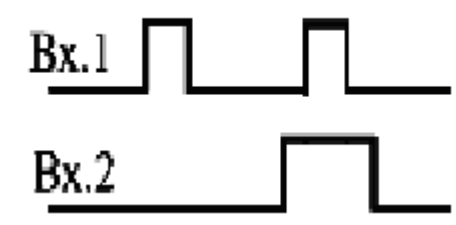

7. Дана логическая схема. Построить логическую функцию, которую реализует данная схема. Составить таблицу истинности для функции

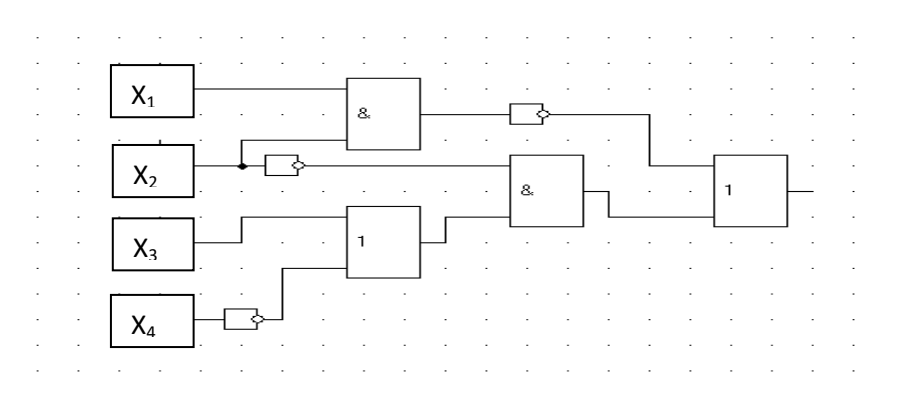

8. Составить карту прошивки ПЗУ вычислителя квадратов в двоичнодесятичном коде четырехразрядного числа.

9. Дана таблица истинности логической функции. Построить СКНФ, минимизировать полученную функцию. Проверить полученную формулу, составив ее таблицу истинности. Построить логическую схему этой функции.

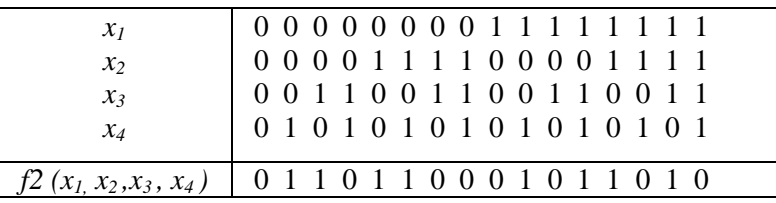

10. Постройте график выходного сигнала, если дана следующая временная диаграмма микросхемы серии ИР27.

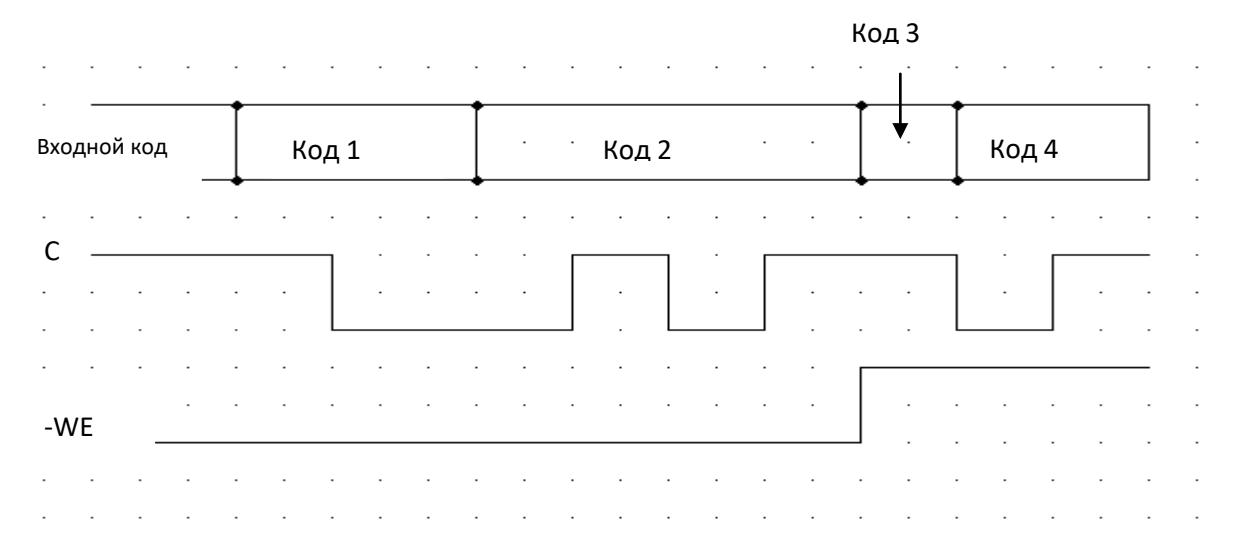

11. Нарисовать временную диаграмму выходного сигнала для 4 канального мультиплексора, если входные сигналы имеют следующий график:

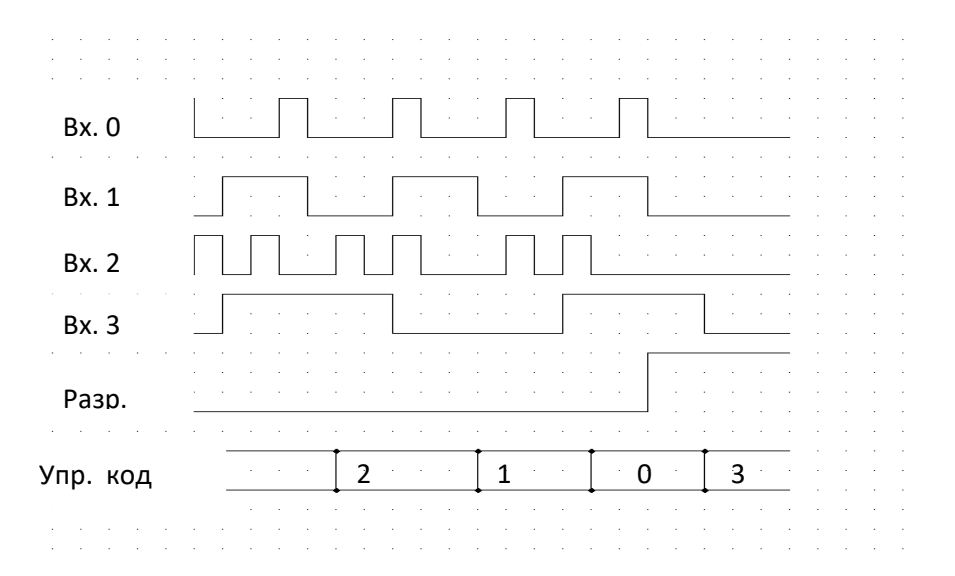

#### **Условия выполнения задания:**

1. Место выполнения задания: кабинет №1 «Лаборатория Программирования и Цифровой схемотехники» учебный корпус ул. Ленина,4

2. Максимальное время выполнения задания: 1 час.

**Пакет экзаменатора - приложение № 1**

# ПРИЛОЖЕНИЕ №1

Государственное автономное профессиональное образовательное учреждение Свердловской области

#### **«Режевской политехникум»**

#### **Пакет экзаменатора по МДК 01.01:**

«Цифровая схемотехника»

Специальность 09.02.01 «Компьютерные системы и комплексы» Курс \_\_, группа \_\_\_, очное отделение

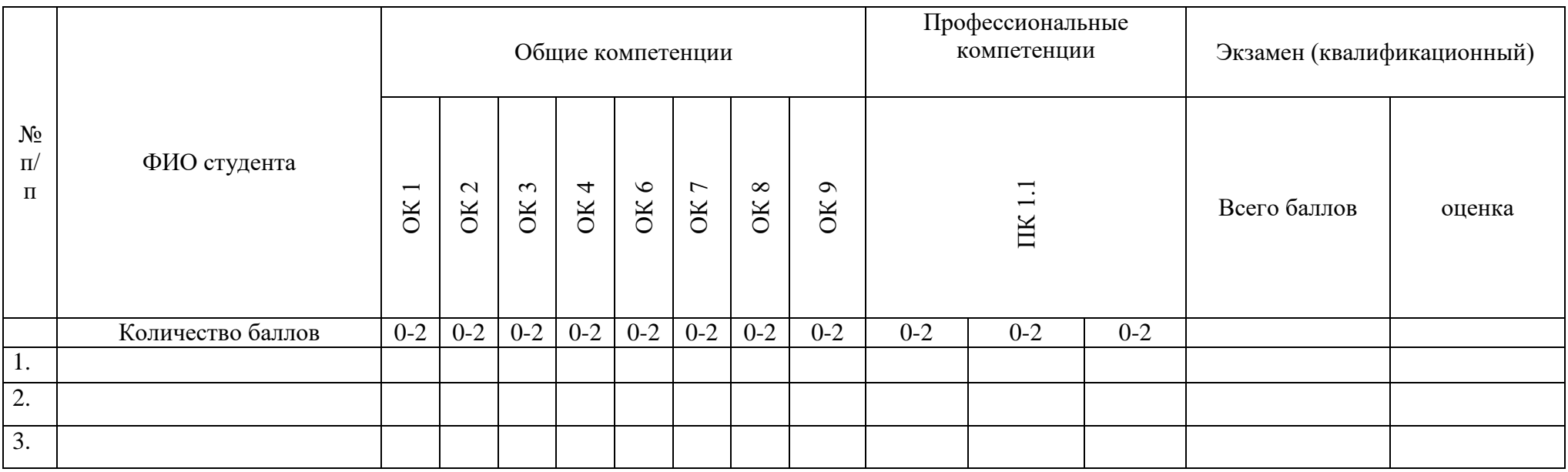

Подписи членов комиссии:

Председатель комиссии \_\_\_\_\_\_\_\_\_\_\_\_\_\_\_\_\_\_\_\_\_\_\_\_

Преподаватель \_\_\_\_\_\_\_\_\_\_\_\_\_\_\_\_\_\_\_\_\_\_\_\_\_

Преподаватель

«\_\_» \_\_\_\_\_\_\_\_\_\_\_ 20\_\_г.

Система оценивания - **3**-х бальная: **0** баллов- признак не проявлен; **1** балл- признак проявлен не в полном объеме; **2** балла -признак проявлен полностью. Оценка в переводе в 5-ти балльную систему оценивания: 22 - 20 баллов-«**5**»-«отлично», 19 - 17 баллов- «**4**»-«хорошо», 16 - 14 баллов-«**3**»-«удовлетворительно», 0 - 13 баллов- «**2**»- «неудовлетворительно».

## Лист оценки освоения программы профессионального модуля

по МДК 01.01 ««Цифровая схемотехника»

#### Специальность 09.02.01 Компьютерные системы и комплексы Курс

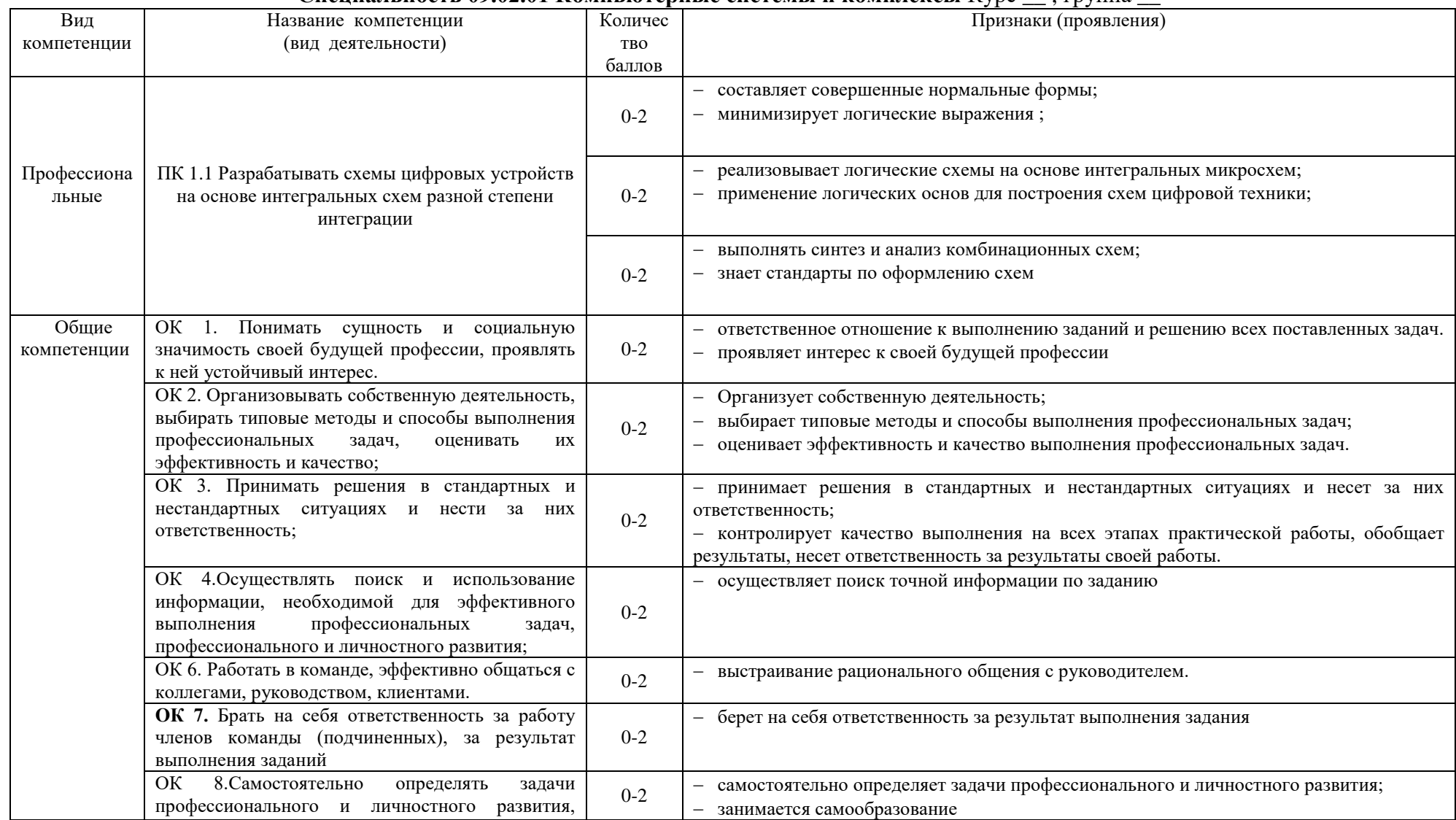

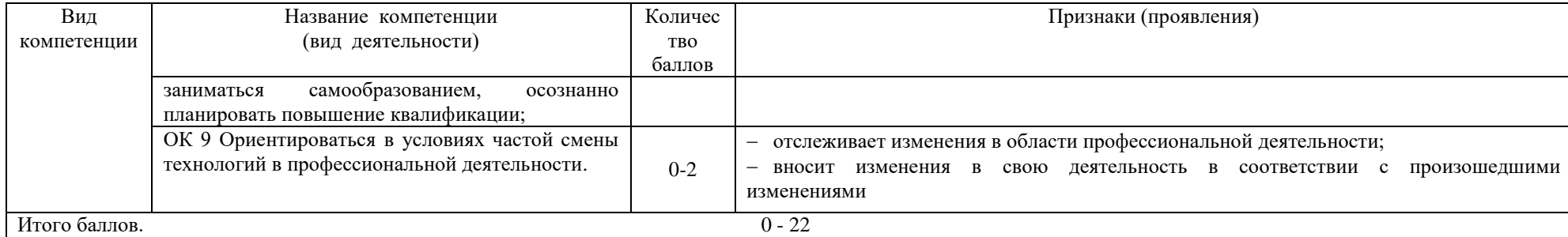

Система оценивания - **3**-х бальная:

2 балла - Проявляет знания в полной мере;

1 балл - Проявляет частичные знания;

0 баллов - Не проявляет знаний.

Максимальное количество баллов – 22.

Оценка в переводе в 5-ти балльную систему оценивания:

22 - 20 баллов - «**5**» - «отлично»,

19 - 17 баллов - «**4**» - «хорошо»,

16 - 14 баллов - «**3**» - «удовлетворительно»,

0 - 13 баллов - «**2**» - «неудовлетворительно».